## Azure Virtual Desktop (AZ-140)

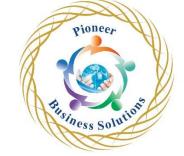

## Table of content:

Module 1 Plan an Azure Virtual Desktop implementation

- Azure Virtual Desktop Architecture
- Design the Azure Virtual Desktop architecture
- Design for user identities and profiles

Module 2 Implement an Azure Virtual Desktop infrastructure

- Implement and manage networking for AVD
- Implement and manage storage for AVD
- Create and configure host pools and session hosts
- Create and manage session host image

Module 3 Manage access and security

- Manage access
- Manage security

Module 4 Manage user environments and apps

- Implement and manage FSLogix
- Configure user experience settings
- Install and configure apps on a session host

Module 5 Monitor and maintain a AVD infrastructure

Plan and implement business continuity and disaster recovery

usines

- Automate AVD management tasks
- Monitor and manage performance and health

Solutio